# **update 1xbet ios**

- 1. update 1xbet ios
- 2. update 1xbet ios :pixbet aposta minima
- 3. update 1xbet ios :casas de apostas trading

## **update 1xbet ios**

#### Resumo:

**update 1xbet ios : Explore a empolgação das apostas em aab8.com.br! Registre-se hoje e desbloqueie vantagens emocionantes com nosso bônus de boas-vindas!**  contente:

#### [betmotion reclame](https://www.dimen.com.br/betmotion-reclame-2024-07-08-id-11739.html)

Um dos problemas de retirada mais comuns que os usuários enfrentam no 1xBet é o atraso os saques. Isso ocorre quando 4 seu pedido para pagamento demora muito do contrao em update 1xbet ios processar, O atrasado pode ser causado por vários fatores: incluindo e 4 verificação e conflitos técnicos ou altos volumes da abstinência sites de apostas na dia com retirada instantânea (2024) - Goal : pt-in. 4 ca, ;

## **update 1xbet ios :pixbet aposta minima**

### **update 1xbet ios**

No mundo das apostas online, a 1xbet é uma das principais casas de apostas oferecendo serviços e produtos de alta qualidade para os seus clientes.

#### **update 1xbet ios**

Para baixar o aplicativo 1xbet, é necessário acessar o site oficial da empresa através do seu celular. Em seguida, selecione o botão do aplicativo no canto superior esquerdo da tela e escol hera a versão que deseja: Android ou iOS.

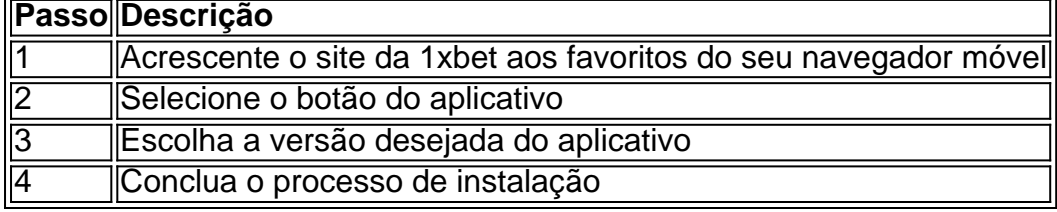

#### **Criando uma conta**

Antes de poder apostar nos eventos disponíveis no aplicativo, é necessário criar uma conta na 1xbet. O processo de criação de conta é fácil e rápido, e pode ser concluído em update 1xbet ios alguns minutos seguindo os passos abaixo:

- 1. Acesse o site da 1xbet através do seu navegador móvel
- 2. Clique no botão "Registrar-se" no canto superior direito
- 3. Preencha o formulário de registro com as informações solicitadas
- 4. Confirme o registro através do e-mail enviado

#### **Fazendo um depósito**

Com a conta criada e o aplicativo baixado, é hora de fazer o primeiro depósito na update 1xbet ios conta. A 1xbet oferece várias opções de pagamento, incluindo cartões de crédito, carteiras eletrônicas, bancos regionais e internacional, entre outras.

- Cartões de crédito e débito
- Carteiras eletrônicas
- Bancos regionais e internacionais
- $\cdot$  PIX

#### **Realizando apostas**

Com o depósito em update 1xbet ios update 1xbet ios conta confirmado, é hora de começar a fazer apostas no aplicativo da 1xbet. O aplicativo oferece uma ampla variedade de mercados de apostas, incluindo:

- Futebol
- Basquete
- Voleibol
- Tênis
- Fórmula 1
- $\cdot$  E-sports
- Política

## **Conclusão**

Baixar e utilizar o aplicativo 1xbet é simples e fácil. Oferecem uma , tornando o processo de apostas mais emocionante e envolvente. Faça seu primeiro depósito hoje e aproveite as muitas promoções e ofertas disponíveis no aplicativo.

Uma possível razão pela qual os apostadores podem não saber como se retirar do 1xBet pode ser orequisito de identificação aprovação aprovaçãoPara garantir a segurança e a legitimidade das transações, muitas plataformas de apostas on-line, incluindo 1xBet, podem solicitar aos apostadores que forneçam documentos de identificação, como: ID.

A maioria das formas de jogo, incluindo poker por dinheiro real, são ilegais em update 1xbet ios jogos de azar. Japão Japão.

## **update 1xbet ios :casas de apostas trading**

## **Foguete chinês acidentalmente lançado durante teste update 1xbet ios solo explode update 1xbet ios montanha**

Um foguete comercial chinês acidentalmente lançado durante um teste no solo update 1xbet ios domingo subiu no ar antes de cair update 1xbet ios uma montanha e explodir update 1xbet ios chamas, disse a empresa privada dona do foguete.

Devido a uma "falha estrutural", o Tianlong-3 separou-se da update 1xbet ios plataforma de teste

enquanto seu sistema de propulsão estava sendo testado e levantou-se do seu local de lançamento, disse a empresa dona do foguete Space Pioneer update 1xbet ios um comunicado. O acidente ocorreu às 15h43min hora local de domingo update 1xbet ios um local de teste na cidade de Gongyi, na província central da China de Henan, disse o comunicado.

Após o lançamento, o computador a bordo desligou-se automaticamente e o foguete caiu update 1xbet ios uma área montanhosa a cerca de uma milha do local de teste, disse o comunicado. Ninguém ficou ferido, disse o comunicado, acrescentando que o local do acidente estava distante de áreas residenciais e a empresa havia trabalhado com autoridades locais antes do teste para evacuar áreas próximas.

{sp} postados por meios de comunicação chineses e nas redes sociais pareciam mostrar o foguete subindo antes de perder energia e caindo, explodindo update 1xbet ios uma colina próxima.

#### **Foguete Tianlong-3 é o mais poderoso update 1xbet ios desenvolvimento na China**

De acordo com a Space Pioneer, o Tianlong-3 é o foguete carregador mais potente atualmente update 1xbet ios desenvolvimento na China. Ele é comparável ao Falcon 9 da SpaceX, o primeiro foguete orbital reutilizável da classe, disse a empresa. Projetado para transportar tripulação e carga update 1xbet ios órbita da Terra, o Falcon 9 se tornou o primeiro foguete comercial a lançar astronautas update 1xbet ios órbita update 1xbet ios 2024.

Author: aab8.com.br Subject: update 1xbet ios Keywords: update 1xbet ios Update: 2024/7/8 23:50:00